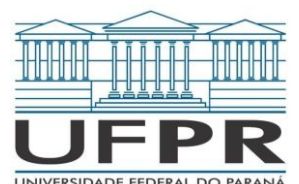

**Universidade Federal do Paraná Setor de Tecnologia Departamento de Engenharia Elétrica Disciplina: TE321 – Laboratório de Circuitos Elétricos II Professor: Clodomiro Unsihuay-Vila**

# **Experimento 07 – Filtro Passa-Alta e Passa-Faixa**

## **Objetivo do Experimento**

Aplicação prática dos conceitos trabalhados nos experimentos 1 a 5.

### **Material Necessário – disponível no laboratório**

1 osciloscópio

1 gerador de funções

### **Material Necessário – responsabilidade do grupo**

1 protoboard

1 cabo de gerador de funções

2 cabos de osciloscópio

Indutores: 1 µH e 100 µH

Capacitores: 1 nF e 100 nF

Resistores: 1 kΩ, 10 kΩ e 100 kΩ

Cabos jumper

#### **Procedimento**

a. Passa Altas RC

O circuito a ser analisado é o da figura abaixo. O conjunto R1 e C1 representa um filtro RC passa-baixa e o resistor R2 simula uma carga resistiva.

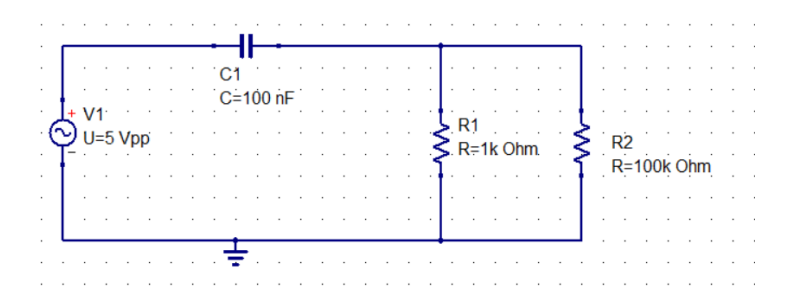

- 1- Calcular a frequência de corte (fc) deste circuito.
- 2- Aplicar na entrada quatro frequências distintas: 0,1\*fc, fc, 10\*fc e 100\*fc. Medir com o osciloscópio os valores eficazes da tensão de entrada e de saída (sobre o resistor R2).
- 3- Calcular o ganho Vout/Vin para cada caso.
- 4- Alterar os valores de R1 e C1 para as seguintes combinações:

- Combinação 1: R1 = 10 kΩ e C1 = 100 nF

- Combinação 2: R1 = 1 kΩ e C1 = 1 nF

Aplicar a frequência de corte calculada no passo 1, medir a tensão eficaz de entrada e saída com o osciloscópio e calcular os ganhos para as duas situações. Explicar com suas próprias palavras o que ocorreu com o aumento da resistência e com a diminuição da capacitância.

b. Passa Altas RL

O circuito a ser analisado é o da figura abaixo. O conjunto L1 e R1 é um filtro passa altas RL e o resistor R2 é uma carga resistiva.

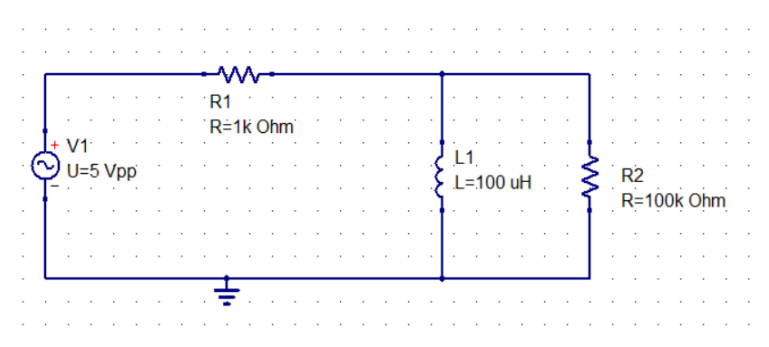

- 5- Calcular a frequência de corte (fc) deste circuito.
- 6- Aplicar na entrada três frequências distintas: 0,1\*fc e fc. Medir com o osciloscópio os valores eficazes da tensão de entrada e de saída (sobre o resistor R2). Salvar as imagens.
- 7- Calcular o ganho Vout/Vin para cada caso.
	- c. Passa Faixas RC

O circuito a ser analisado é o da figura abaixo:

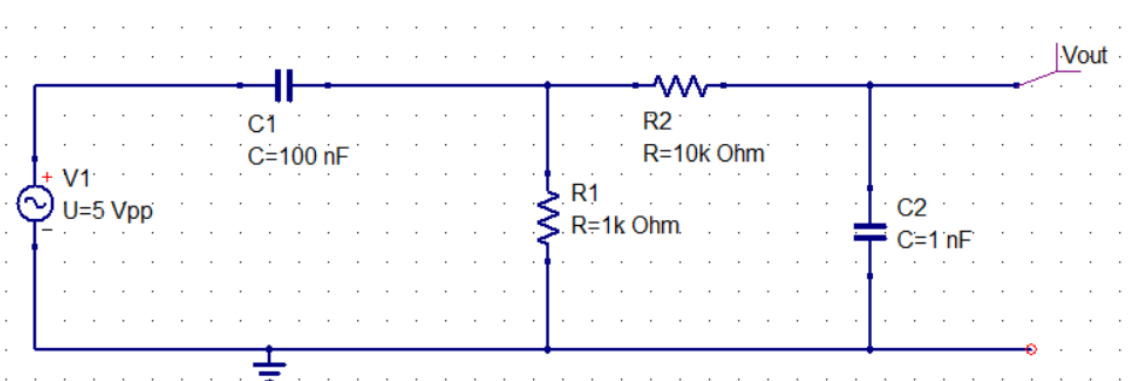

- 8- Calcular a frequência de corte inferior (f-) e a frequência de corte superior (f+) deste circuito. Dica: a frequência de corte inferior é a frequência de corte do filtro passa-altas RC composto por R1 e C1, e a frequência de corte superior é a frequência de corte do passa-baixas RC composto por R2 e C2.
- 9- Aplicar na entrada do circuito as seguintes frequências: 500 Hz, 1 kHz, 10 kHz e 100 kHz. Medir os valores eficazes de tensão na entrada e na saída e calcular os ganhos Vout/Vin. Os valores de ganho são condizentes com o esperado? Explicar.

No relatório, incluir:

Passos 1, 2 e 3:

Frequência de corte calculada, valores eficazes das tensões solicitadas e ganhos calculados, conforme tabela:

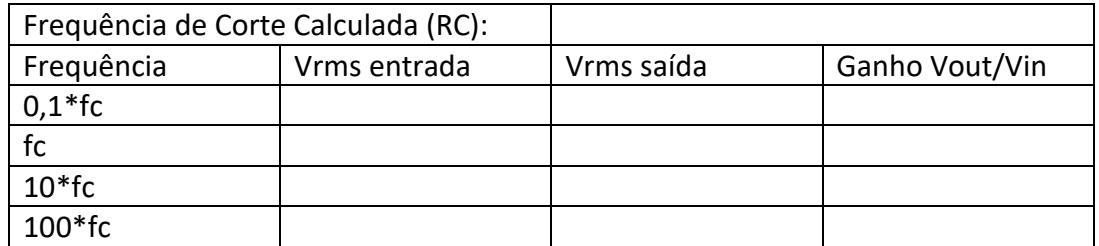

Incluir as imagens solicitadas.

Passo 4:

Tensões medidas e ganhos calculados, conforme tabela:

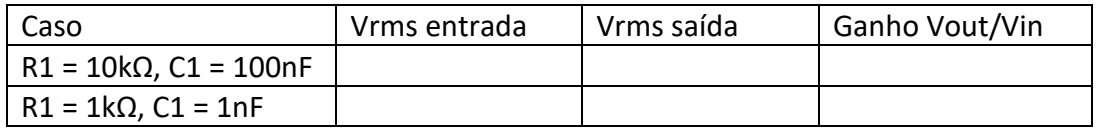

Passos 5, 6 e 7:

Idem passos 1, 2 e 3, conforme tabela:

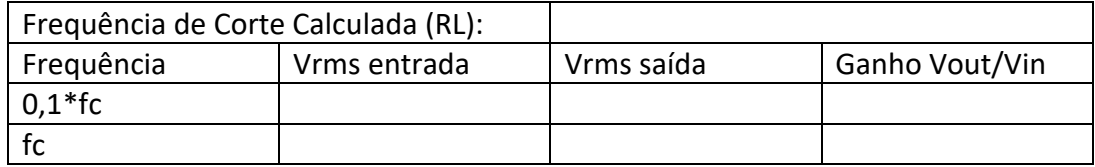

Passos 8 e 9: Frequencias de Corte calculadas, tensões medidas e ganhos, conforme tabela:

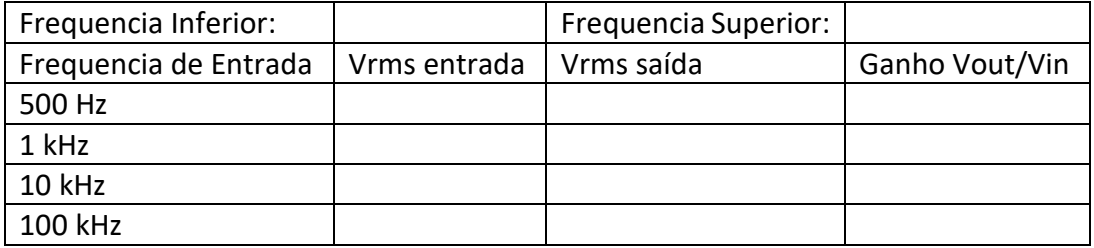

Explicação solicitada.